## **UR Financials** – **Revenue or Spend Category (Add or Change) Request Form**

*(Requester to complete (see instructions on page 2):*

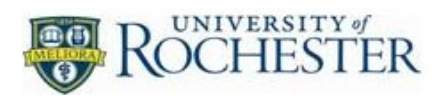

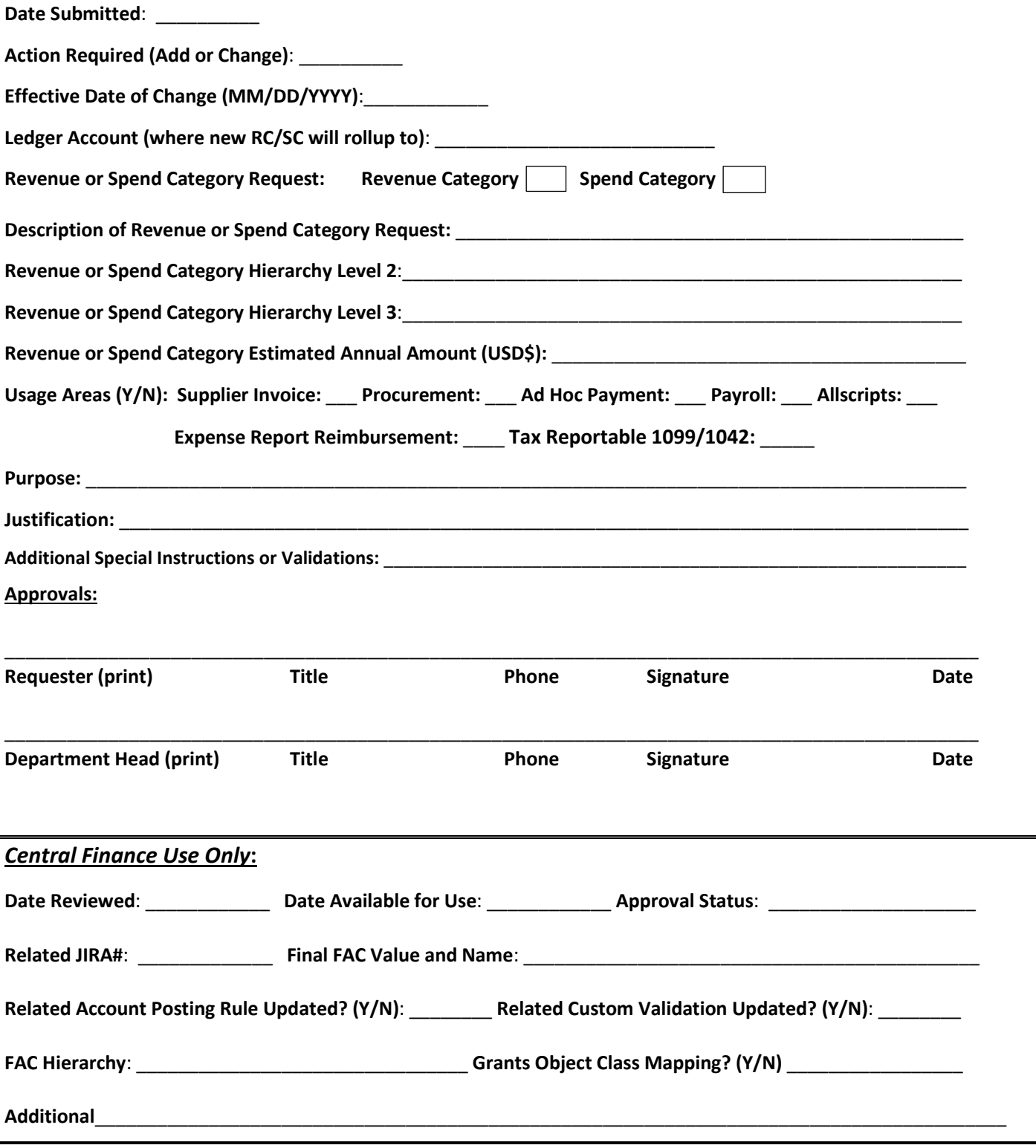

## **Instructions and General Guidelines - Revenue or Spend Category (Add or Change) Request**

This form is to be used when making a request to for a UR Financials Revenue or Spend Category Account. Please follow these general guidelines to expedite your request:

- 1. Please complete electronically all fields on the form above the "Central Finance Use Only" line
- 2. Action Required indicate whether the request is to:
	- a. Add add a new Revenue or Spend Category
	- b. Change change an existing Revenue or Spend Category (please indicate which fields need to be updated and the new name for each field, such as description, name, hierarchy, etc.)
- 3. Effective Date of Change when you want transactions to be able to post against the new Revenue or Spend Category.
- 4. Ledger Account please indicate the ledger account number and name to be mapped to the new Revenue or Spend Category.
- 5. Revenue or Spend Category check the box for either Revenue or Spend Category.
- 6. Description of Revenue or Spend Category short description of the Revenue or Spend Category.
- 7. Revenue or Spend Category Hierarchy Level 2 refer to URF0876 (Spend Category) or URF0875 (Revenue Category) to provide hierarchy level information for this Spend Category.
- 8. Revenue or Spend Category Hierarchy Level 3 refer to URF0876 (Spend Category) or URF0875 (Revenue Category) to provide hierarchy level information for this spend category.
- 9. Revenue or Spend Category Estimated Annual Amount (USD\$) enter the annual estimated amount for the appropriate usage area (can be multiple).
- 10. Usage Areas (Yes/No) please respond "Yes" or "No" if usage applies each area indicated.
	- a. Supplier Invoice Use for supplier invoices, supplier invoice adjustments, and recurring supplier invoices
	- b. Procurement Use for purchase requisitions and or purchase orders (note: allocate freight and allocate other charges will be enabled)
	- c. Ad Hoc Payment use for Ad Hoc Payment Type for all of the above usages
	- d. Payroll use for payroll related transactions
	- e. Allscripts supply chain system used by Procurement
	- f. Expense Report Reimbursement Use for expense report reimbursements.
		- g. Tax Reportable 1099/1042 If payments are generally tax reportable please indicate from the list below the type of income those payments should be reported as:
			- Nonemployee compensation
- Royalties

• Rents

- Other income
- Gross proceeds paid to an attorney Medical and health care payments
- 11. Purpose detailed description of activity to be recorded. Must attach supporting documentation.
- 12. Justification clearly state why an existing Revenue or Spend Category cannot be used or other supporting rationale.
- 13. Additional Special Instructions or Validations Please indicate if there is any custom validations or restrictions needed.
- 14. Approvals after the form is completed, please obtain approvals from the Department Head. Then submit completed form to Kate Nguye[n knguyen@finance.rochester.edu,](mailto:knguyen@finance.rochester.edu) who will coordinate review/approval with the FDM Data governance committee.

## **General Guidelines for new Revenue or Spend Category or Ledger Account**

- 1. University wide Revenue or Expenditure
- 2. Estimated Revenue or Spend to exceed \$500K annually

For questions regarding how to complete this form, please contac[t generalaccounting@ur.rochester.edu.](mailto:generalaccounting@ur.rochester.edu)